*SISCR Module 7* Part I: IntroductionBasic Concepts for Binary Classification Tools and Continuous Biomarkers

> Kathleen Kerr, Ph.D. Associate ProfessorDepartment of Biostatistics University of Washington

#### Module Overview

- Part I: Introductory concepts
- Part II: Evaluating Risk Models
- Part III: Evaluating the Incremental Value of New Biomarkers
- Part IV: Some Guidance on Developing Risk Models
- also: R tutorial/demo

#### Part 1 Overview

- Some examples
- To start: 1 marker X is binary (a "test")
- We then move on: 1 marker X is continuous

3

• Multiple markers X, Y, …, and risk model  $P(bad outcome | X, Y, ...)$ 

#### What is a Marker?

- DEF: a quantitative or qualitative measure that is potentially useful to classify individuals for current or future status
	- current  $\rightarrow$  diagnostic marker
	- future  $\;\rightarrow$  prognostic marker
- Includes biomarkers measured in biological specimens
- Includes imaging tests, sensory tests, clinical signs and symptoms, risk factors

#### What is the purpose of a classifier or risk prediction tool?

- To inform subjects about risk
- To help make medical decisions
	- Most often: identify individuals with high risk the assumption is that these individuals have the greatest possibility to benefit from an intervention
	- Sometimes: identify individuals with low risk not likely to benefit from an intervention

5

7

• To enrich a clinical trial with "high risk" patients

#### Terminology and Notation

- "case" or "event" is an individual with the (bad) outcome
- "control" or "nonevent" is an individual without the outcome

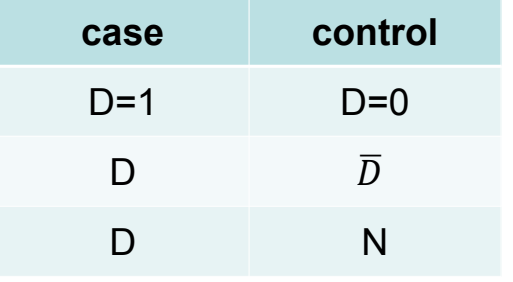

6

8

# Terminology and Notation Terminology and Notation

- X, Y = potential predictors of D (demographic factors, clinical characteristics, biomarker measurements)
- Often: X is "standard" predictors and Y is a new biomarker under consideration
- risk(X) = r(X) = P( D=1 | X ) – risk(X,Y) = r(X,Y) = P( D=1 | X, Y)
- prevalence =  $P($  D=1  $)$  =  $\rho$  ("rho")

- risk(x) ≡ P( D=1 | X=x ) is the frequency of events among the group with  $X = x$
- "Personal risk" is not completely personal! – Will return to this at the end of Section 1

## Example: Coronary Artery Surgery Study (CASS)

- 1465 men undergoing coronary arteriography for suspected coronary heart disease
- Arteriography is the "gold standard" measure of coronary heart disease
	- Evaluates the number and severity of blockages in arteries that supply blood to the heart
- Simple cohort study
- Possible predictor: Exercise stress test (EST)
- Possible predictor: chest pain history (CPH)

#### Example: Pancreatic Cancer **Biomarkers**

- 141 patients with either pancreatitis (n=51) or pancreatic cancer (n=90)
- Serum samples
- Two candidate markers:
	- A cancer antigen CA-125
	- A carbohydrate antigen CA19-9
- Which marker is better at identifying cancer?
- Is either marker good enough to be useful? Wieand, Gail, James, and James *Biometrika* 1989

## Example: EDRN Breast Cancer **Biomarkers**

- Women with positive mammograms undergo biopsy, the majority turn out to be benign lesions
- Provides motivation to develop serum biomarker to reduce unnecessary biopsies

10

#### Example: Cardiovascular Disease

- Framingham study
- D = CVD event
- Y = high density lipoprotein
- X = demographics, smoking, diabetes, blood pressure, total cholesterol
- n = 3264, n<sub>D</sub>=183

#### Simulated Data

- Artificial data are useful for exploring/illustrating methodology
- Here I introduce simple but useful models that I will use to illustrate some methods
	- Simulated data on DABS website
	- Simulated data from R packages DecisionCurve and BioPET
	- Normal and MultiNormal biomarker model

#### Example: Simulated data on DABS website

- n = 10,000, n<sub>D</sub>=1017
- Y = continuous, 1-dimensional
- X = continuous, 1-dimensional
- http://labs.fhcrc.org/pepe/dabs/ or search "Pepe DABS"

13

15

#### Example: Simulated data in R packages

- n = 500, n<sub>D</sub>=60
- X = sex, smoking status, Marker1
- Y = Marker2
- These data will not appear in lecture notes, but will appears in software demo

#### Normal Model with 1 Marker

• Biomarker X Normally distributed in controls and in cases

> $X \sim N(0,1)$  in controls  $X \sim N(\mu, 1)$  in cases

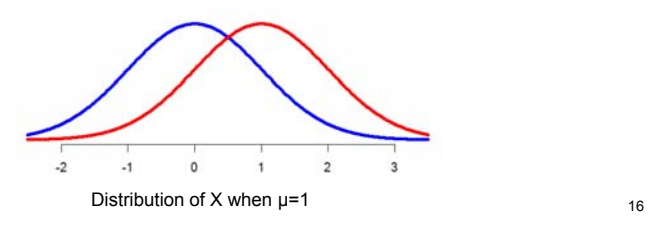

Multivariate Normal Model with 2 Markers (Bivariate Normal)

• Biomarkers ( $X_1, X_2$ ) are bivariate Normally distributed in controls and in cases

> $\boldsymbol{X}$ റ $X \thicksim MVN(0, \, \Sigma)$  in controls  $\pmb{X}$ റ $X \thicksim MVN( \vec{\mu} , \, \Sigma)$  in cases

$$
\Sigma = \begin{bmatrix} 1 & r \\ r & 1 \end{bmatrix}
$$

In these examples X1 and X2 each have mean 0 in controls and mean 1 in cases. We can picture marker data in 2-dimensional space.

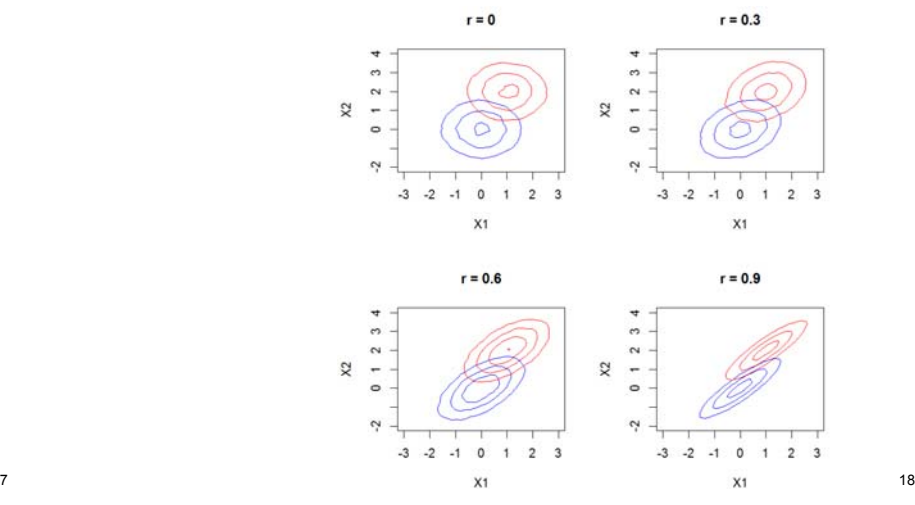

• Biomarkers  $(X_1, X_2)$  are bivariate Normally distributed in controls and in cases

> $\boldsymbol{X}$ റ $X \thicksim MVN(0, \, \Sigma)$  in controls  $\pmb{X}$ റ $X \thicksim MVN( \vec{\mu} , \, \Sigma)$  in cases

• This data model is useful in research because the logistic regression model holds for each marker **and** for both markers together. logit P(D=1|  $X_1$ ) is linear in  $X_1$ logit P(D=1|X $_{\rm 1}$ , X $_{\rm 2}$ ) is linear in X $_{\rm 1}$  and X $_{\rm 2}$ 

Generalization: Multivariate Normal Model

• Biomarkers ( $X_1, X_2, ..., X_k$ ) are multivariate Normally distributed in controls and in cases

> $\pmb{X}$ റ $X \thicksim MVN(0, \, \Sigma)$  in controls

 $\boldsymbol{X}$ റ $X \thicksim MVN( \vec{\mu} ,$  Σ) in cases

• The linear logistic model holds for every subset of markers

19

#### Terminology

- D = outcome (disease, event)
- Y = marker (test result)

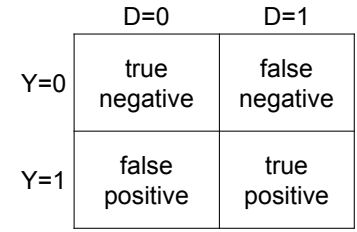

**QUANTIFYING CLASSIFICATION ACCURACY (BINARY MARKER OR "TEST")**

#### Terminology

TPR = true positive rate =  $P[Y=1|D=1]$  = sensitivity

FPR = false positive rate =  $P[Y=1|D=0]$  = 1-specificity

FNR = false negative rate = P[Y=0|D=1] = 1-TPR

TNR = true negative rate =  $P[Y=0|D=0]$  = 1-FPR

Ideal test: FPR=0 and TPR=1

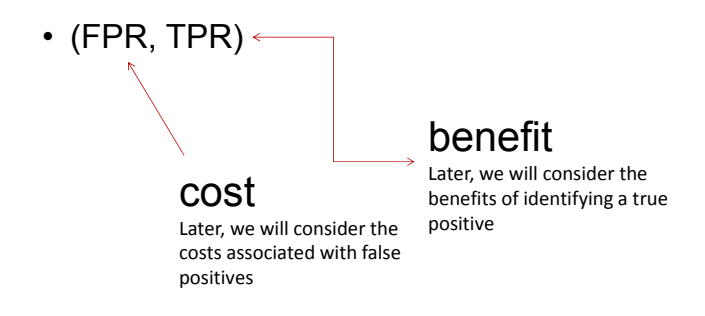

#### Coronary Artery Surgery Study (CASS)

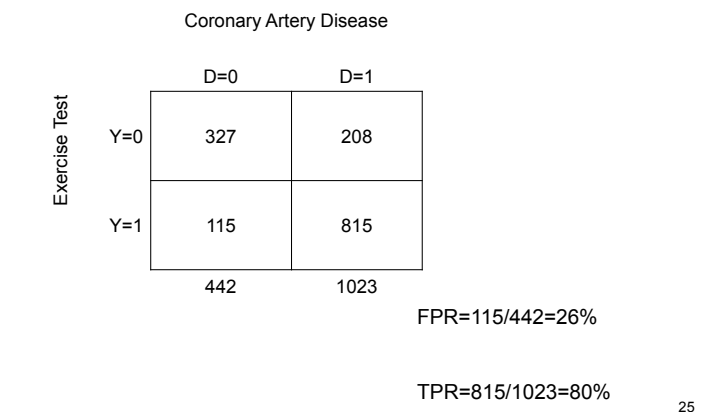

Good classification 
$$
\rightarrow
$$
 large odds ratio

E.g., TPR=0.8, FPR=0.10  

$$
OR = \frac{0.8 \times 0.9}{0.1 \times 0.2} = 36
$$

#### What about Odds Ratios?

- Odds ratios are very popular:
	- Because logistic regression is popular
	- Odds Ratio estimable from case-control study
	- OR≈relative risk for rare outcome

• 
$$
OR = \frac{TPR(1-FPR)}{FPR(1-TPR)}
$$

- Good classification (high TPR and low FPR)  $\rightarrow$  large odds ratio
- However, large odds ratio does NOT imply good classification!

#### Coronary Artery Surgery Study (CASS)

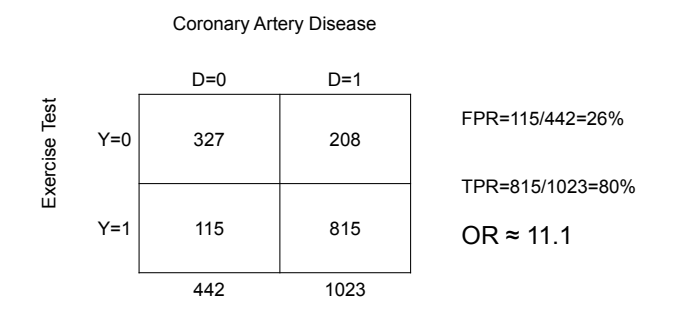

Pepe et al, American Journal of Epidemiology 2004;

Pepe et al, American Journal of Epidemiology 2004;<br>159:882-890.

159:882-890.

large odds ratio does NOT imply good classification!

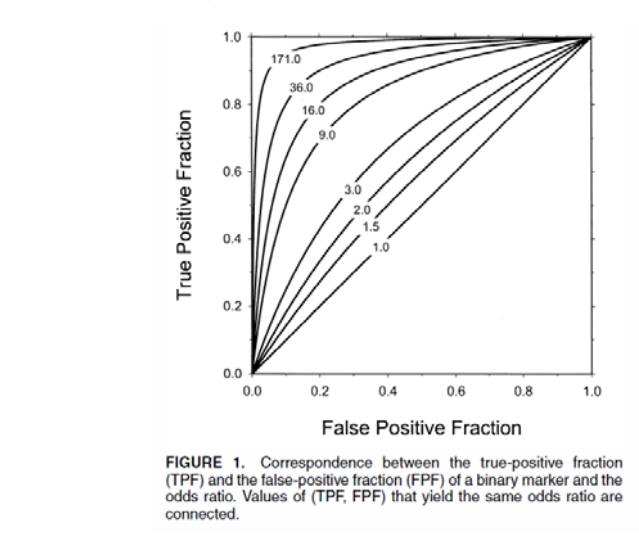

#### Misclassification Rate

MR = error rate =  $P(Y \neq D)$ 

- $= P(Y=0, D=1) + P(Y=1, D=0)$ = ρ(1-TPR)+(1- ρ)FPR
- ρ is the prevalence P(D=1)
- only appropriate if the cost of false positives equals the cost of false negatives
- seldom useful or appropriate
- Need to report *both* FPR and TPR
- Collapsing into one number (e.g., OR) is not sufficient
	- important information is lost

30

#### Misclassification Rate

- There are two kinds of wrong decisions and the MR equates these. In order to be clinically relevant we must consider the cost of each kind of error
	- … later today
- FPR, TPR condition on true status (D)
- they address the question: "to what extent does the biomarker reflect true status?"

#### Predictive Values

Positive predictive value PPV=P(D=1|Y=1) Negative predictive value NPV=P(D=0|Y=0)

- condition on biomarker results (Y)
- address the question: "Given my biomarker value is Y, what is the chance that I have the disease?" This is the question of interest for patients and clinicians in interpreting the result of a biomarker test

34

#### Predictive Values

PPV and NPV are functions of TPR and FPR *and* the prevalence ρ

$$
PPV = \frac{\rho \, TPR}{\rho \, TPR + (1 - \rho) FPR}
$$
\n
$$
NPV = \frac{(1 - \rho)(1 - FPR)}{(1 - \rho)(1 - FPR) + \rho(1 - TPR)}
$$

- TPR, FPR are properties of a test, but PPV, NPV are properties of *a* test *in a population*
- For low prevalence conditions, PPV tends to be low, even with very sensitive tests

35

33

#### False Discovery Rate

False Discovery Rate FDR=P(D=0|Y=1)  $=1 - PPV$ 

"False Discovery Rate" and "False Positive Rate" sound similar, but they are not the same!

•FPR: among all those who are not diseased, how many were called positive

•FDR: among all those you called positive, how many were not actually diseased. We will not use or further discuss FDR further today.

#### **Motivation**

• Most biomarkers are continuous

#### Convention

38

- Assume larger Y more indicative of disease – otherwise replace Y with -Y
- Formally: P( D=1 | Y ) increasing in Y

#### Receiver Operating Characteristic (ROC) Curve

**CONTINUOUS MARKERS: ROC CURVES**

- generalizes (FPR, TPR) to continuous markers
- considers rules based on thresholds "Y≥c" – makes sense if P(D=1|Y) increasing in Y
- TPR(c)=P(Y ≥ c | D=1 )
- FPR(c)=P(Y ≥ c | D=0 )
- ROC(∙)={FPR(c), TPR(c) ; c in (-∞,∞)}

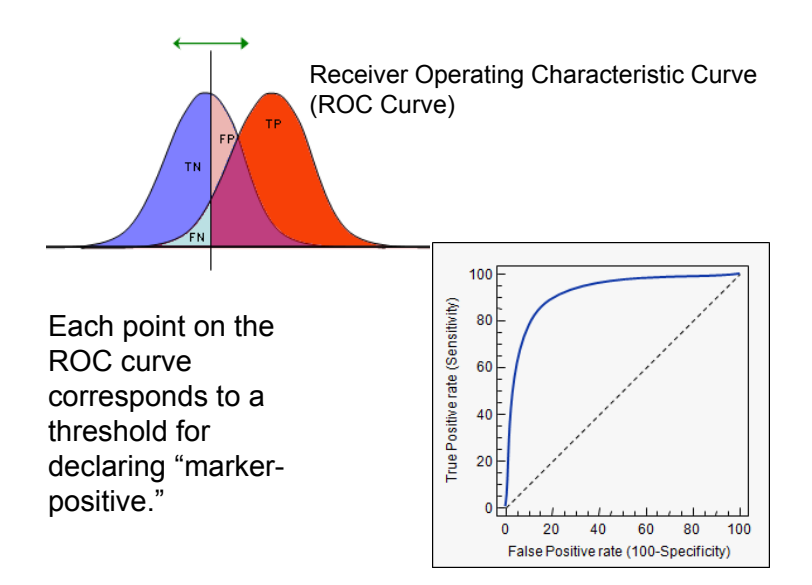

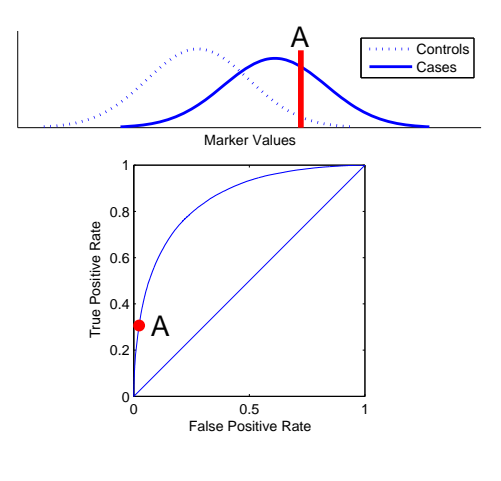

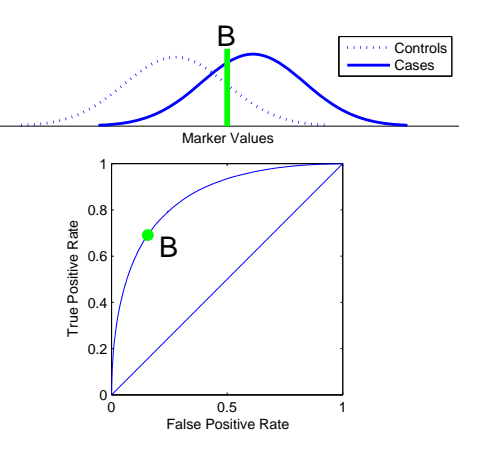

Marker Values C**Controls**<br>Cases  $^0\rm{^0}$ 0.2 0.4 0.6 0.8 1 $\overline{\text{c}}$ True Positive Rate

0.5 1 False Positive Rate

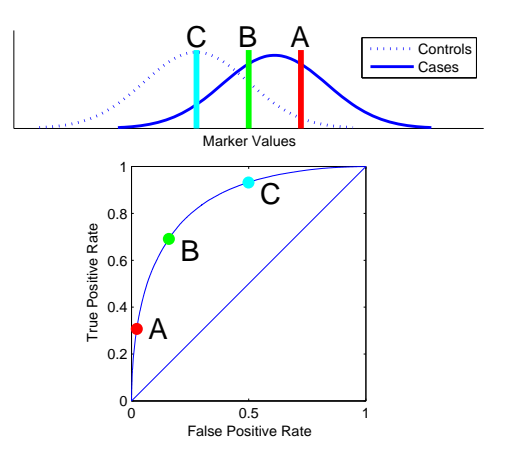

41

44

Pancreatic cancer biomarkers (Wieand et al 1989)

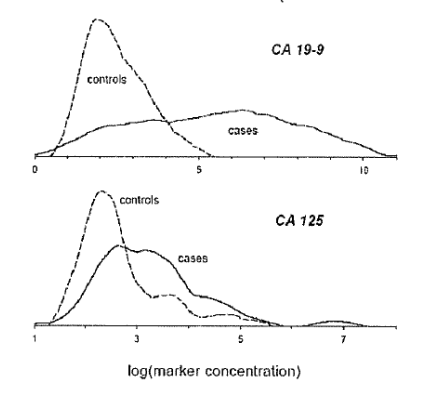

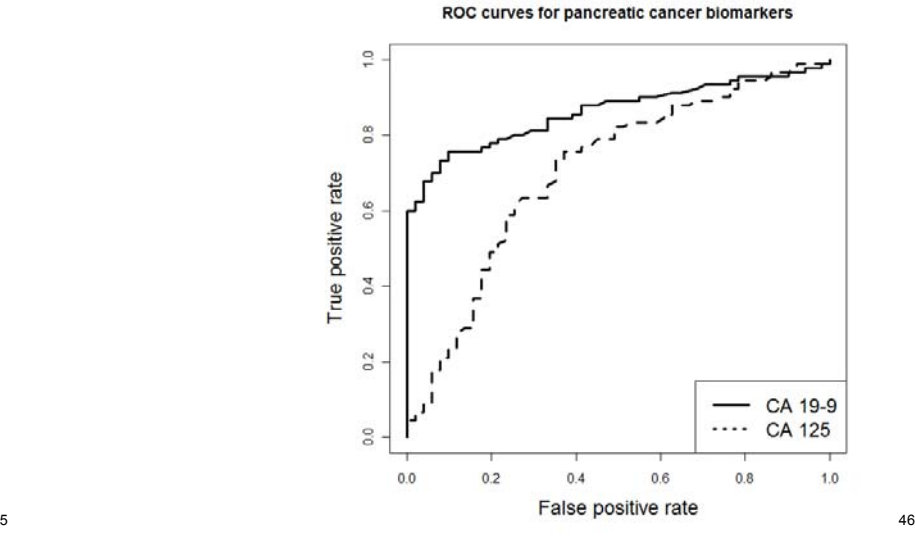

Properties of ROC curves

- non-decreasing from (0,0) to (1,1) as threshold decreases from c=∞ to c= −∞
- *ideal* marker has control distribution completely disjoint from case distribution; ROC through (0,1)
- *useless* marker has ROC equal to 45 degree line
- doesn't depend on scale of Y: invariant to monotone increasing transformations of Y
- puts different markers on a common relevant scale
- shows entire range of possible performance

CA-19-9 appears to be the more accurate diagnostic biomarker for pancreatic cancer

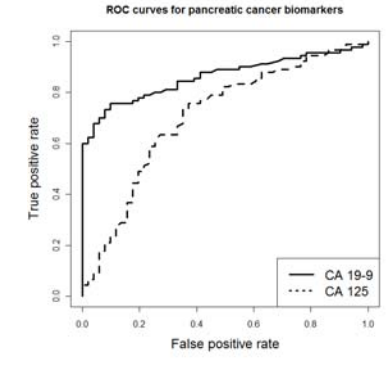

- for most fixed FPR, CA-19-9 has the better corresponding TPR
- 48• for most fixed TPR, CA-19-9 has the better corresponding FPR

47

# Comparing ROC Curves: AUC

- AUC is Area under ROC curve
- AUC =  $_0$ <sup>1</sup>ROC(t) dt = average(TPR) – average is uniform over (0,1)
- commonly used summary of an ROC curve – also called the c-index or c-statistic
- ideal test: AUC=1.0
- useless test: AUC=0.5
- A single number summary of a curve is necessarily a crude summary

49

#### AUC: another interpretation

- $P(Y_D > Y_N)$  for a randomly selected case D and a randomly selected control N
	- Provides an interpretation for AUC beyond "area under ROC curve"
- The AUC is a summary of an ROC curve that is commonly used to compare ROC curves – it is interpretable, but the interpretation shows that AUC is not clinically meaningful

50

#### Risk model

- risk prediction model gives a risk for a marker value or a combination of markers
- Predicted risks are in the interval [0,1] and interpreted as probabilities
- E.g. STS risk score for dialysis following cardiac surgery is formed via:
	- STS risk score = f(α + β<sub>1</sub> Age + β<sub>2</sub> Surgery Type +  $\beta_3$  Diabetes +  $\beta_4$  MI Recent +  $\beta_5$  Race +  $β<sub>6</sub>Chronic Lung Disease + β<sub>7</sub> Reoperation +$  $β_8$ NYHA Class +  $β_9$  Cardiogenic Shock+  $β_{10}$ Last Serum Creatinine) 52

#### **RISK PREDICTION**

What is "personal risk"?

- Recall: risk(x) ≡ P( D=1 | X=x ) is the frequency of events among the group with marker values x
- "Personal risk" is not completely personal! – (next example)

#### What is "personal risk"?

- Suppose the prevalence of D in "Population A" is 1%
	- Without any additional information, the only valid risk prediction instrument is to assign everyone in the population risk=1%
- Suppose we have a marker X that tends to be higher in the cases than controls

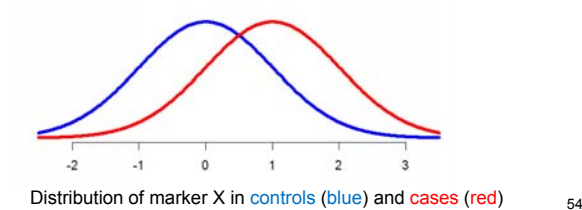

#### What is "personal risk"?

53

- Suppose an individual in Population A has X measured as 1.
- We can calculate his risk(X=1)≈1.6%
	- We can calculate the risk using Bayes' rule

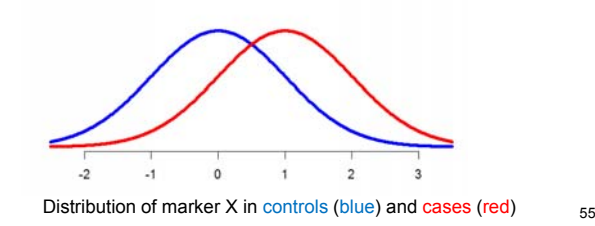

#### What is "personal risk"?

- Suppose the marker acts exactly the same in Population B. The only difference between Populations A and B is that B has prevalence=10%.
- An individual in Population B has X=1. For that individual, his risk is ≈15.5%

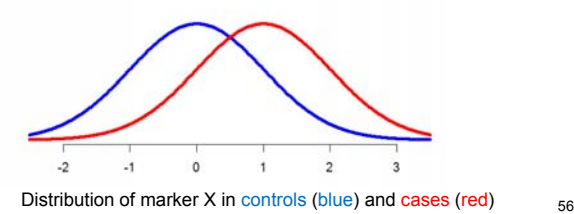

#### What is "personal risk"?

- "Personal risk" is a term that is prone to be misconstrued
- Risk is personal when calculated based on personal characteristics
- However, <u>personal risk is not completely divorced</u> from population characteristics. For example, the previous example shows that the population (specifically, the population prevalence) affects "personal" risk.

#### **Summary**

- Some example datasets
- FPR, TPR
- PPV, NPV
	- function of FPR, TPR and disease prevalence
- ROC curves
- AUC
	- geometric interpretation as area under curve
	- probability interpretation
- risk model: risk(X)=P(D=1|X)